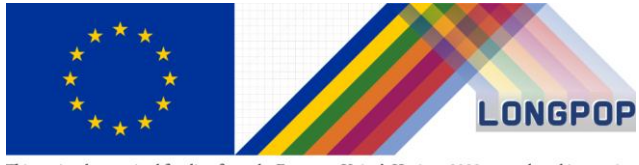

**KU LEUVEN** 

This project has received funding from the European Union's Horizon 2020 research and innovation programme under the Marie Skłodowska-Curie grant agreement No $676060\,$ 

### **31/03/'18**

#### **COR\*-IDS progress report: Inter-generational Linkage**

#### **Sam Jenkinson, Koen Matthys, Hideko Matsuo (KU Leuven)**

#### **Project deliverable**

**Expected Result 7.1**: *Concepts and techniques for individual record linkage providing algorithms and relevant syntaxes to construct intergenerational life course trajectories from original or IDSconverted multi-level and multi-source data bases.*

**Expected Results 7.3/7.4**: *Methodologies and techniques for the longitudinal analysis: harmonization and transformation of historical data sets.*

### **1. Introduction**

This report serves as update on the work towards the Longpop expected results of ESR7: 7.1, 7.3, 7.4 (see above). All of these expected results are being met by the work towards the construction and planned release of a COR\* intermediate data structure (IDS) for researchers to use longitudinal historical demographic analysis. This is being done based on the original input of the COR\* multi-level, multi-source historic demographic database in 2010 (Matthijs and Moreels 2010).

Our deliverable research output targets the intended expected results. It will provide concepts and techniques for individual record linkage, through the replication and improvement of the initial individual and intergenerational record linkage. This will also provide the relevant syntax and algorithms for use in R. It will also involve work towards, and the reporting on, the methods and techniques used for the harmonisation and transformation of the COR\* database into IDS format.

This particular report of 7.3. focuses on the intergenerational linkages in the original COR\*-2010 database and the creation of tables representing these relationships. The problems concerning the relationships within the COR\*-2010 database have been noted already in the previous deliverable report of 7.1. *COR technical note for the construction of intermediate data structure (IDS)* (September 2017)*.* These concern the potential inconsistency of information documented in the population register, but also the way it has been recorded within the database with relationship codes across multiple columns. There is, additionally, some level of interpretation by those involved in data collection and data entry, also creating further levels of complexity and concern.

#### **2. Indiv-indiv table**

A fundamental part of COR\*-IDS is the creation of a relationships table, "indiv-indiv" (Alter & Mandemakers 2014). This table accounts for the relationships between every individual included in the database in an entity attribute format. It includes both the type and duration of the said relationship, including both biological and non-biological relationships. This consists of the timestamp type, whether it has a specific duration or is time invariant, and also the type of relationship from one individual to another, e.g. mother, father, daughter, husband, wife, lodger, etc.

# **3. Intergenerational linkage obtained for COR\*-2010 (IDmoeder & IDvader)**

The COR\*-2010 database is a pre-existing database. This means that much of the intergenerational linkage has been done already, resulting into the identification of two parental variables: IDmoeder (IDmother) and IDvader (IDfather). These are constructed variables and are largely based on the population register, but also to some extent, on the birth, death and marriage certificates.

Van Baelen (2007) documents the steps implemented to derive family relationships within the COR\*-2010 sample. Two primary approaches were used to obtain kinship relationship: exact family relationships; and the use of family names. The first approach makes use of the schema of relationship codes (see Table 1) to derive up to 60 potential types of inter- and intra-generational relationships on the basis of the information contained in the population register. The second approach is based on the calculation of the indicator through the information of family name and the geographical location of the individual. These two primary approaches, compared and applied in the COR\*-2010, successfully obtained 3,142 and 2,760 mother and fathers relationships with their children.

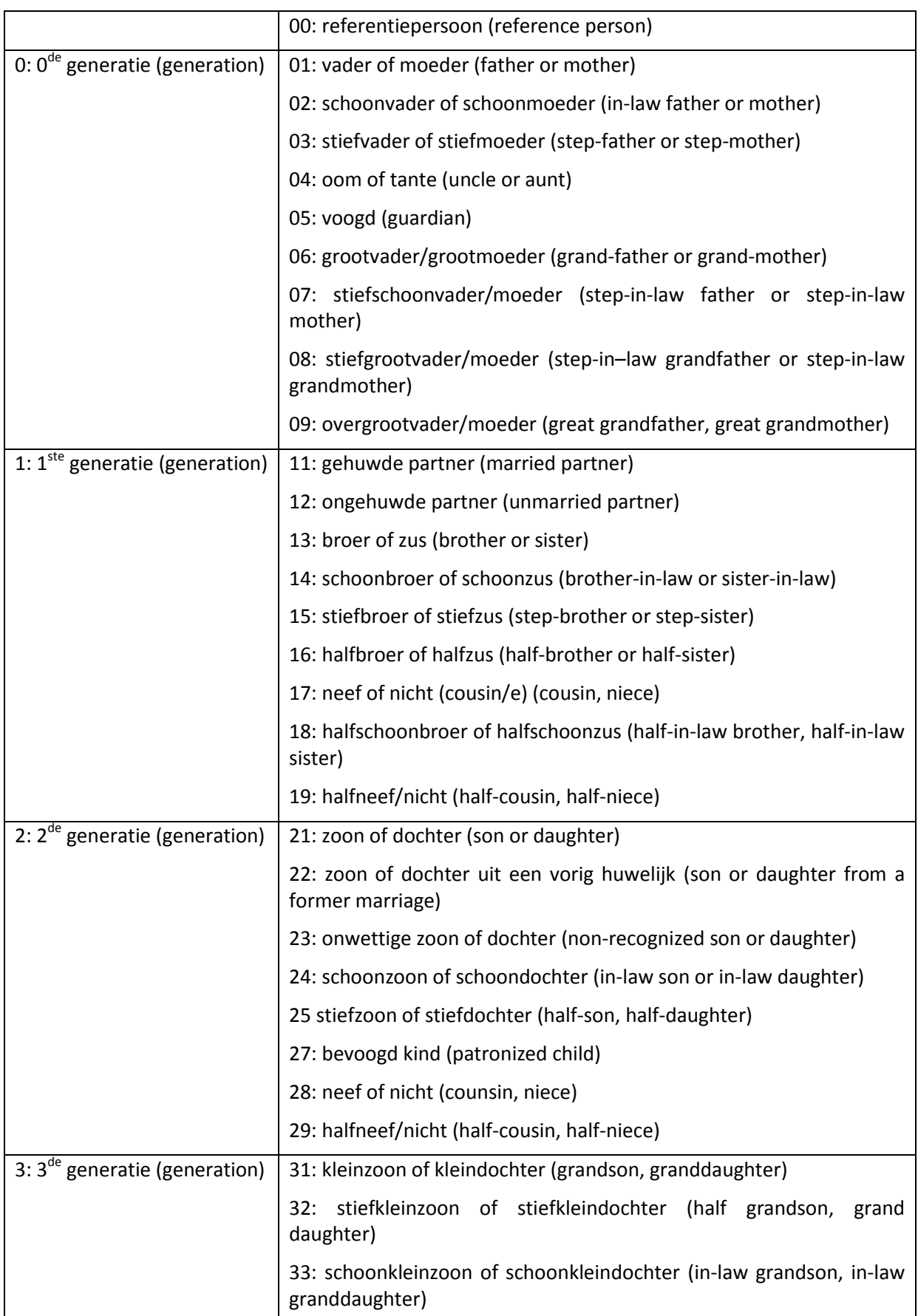

# **Table 1: Schema of relationships documented in COR\*-2010 (originally in Dutch)**

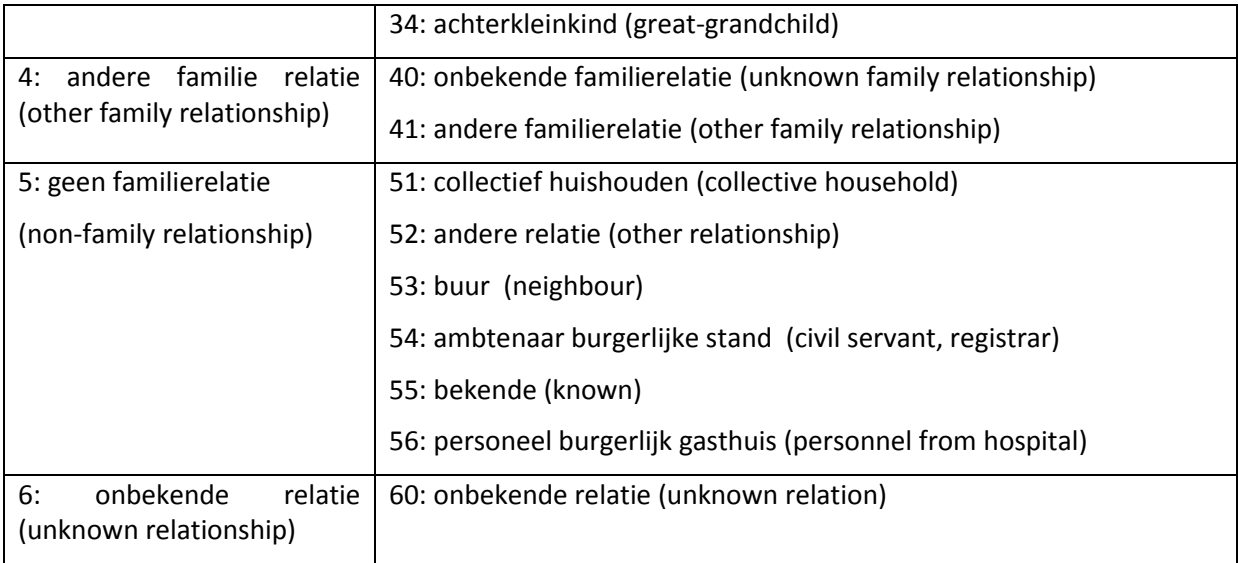

We also envisage a few issues regarding the identification of relationships (i.e. fathers and mothers), deriving from these two methods. The first approach is not suitable for non-standardized households (e.g. non-married parents and illegitimate children), since these proportions are considered relatively high until the mid- $19^{th}$  century. These households are also subject to the absence of many family members in the household (i.e. siblings, aunts/uncles, grandfather/mother), rejecting the possibility to identify any additional members in the household. Also, note should be made that relationship variables present in the population register are collected during the fieldwork based on the interpretation of collectors following the relationship codes noted above. This may introduce biases in recording these relationships. Also, the second approach assumes that children always receive the father's name, although this may not always be the case, for instance among illegitimate children. The relative chance of living in the same area among the same family members is also dependent on the type of resident area (e.g. urban as opposed to sub-urban or village). And furthermore, they are less applicable to non-Antwerp origins (i.e. migrants). At least to mention a few, the above indicates the potential demographic groups who are possibly not linked, based on the two primary approaches implemented in COR\*-2010. The magnitude of such cases is not known at this moment and subject to further investigation. Considering the socio-economic demographic population characteristics of Antwerp arrondissement throughout the 19<sup>th</sup> century, this limitation may suggest that linkages are restricted to sub-group of population residing in such standardized household (e.g. married parents with children, also grandparents).

In light of our concerns on information contained within the population register and our inability to be clear on whether these variables were constructed from this or the certificates, it is necessary to perform a number of consistency checks on these parental linkages. Firstly, we will cross-check the information contained within these variables against what is contained in both the birth and marriage certificates, focusing on how similar the names are, using a Levenshtein similarity metric (see section 5)( Levenshtein 1965). Once this is done, the second step will be to move on to create the indiv-indiv table for direct biological relationships, starting with fathers and mothers as contained in the both birth and marriage certificates. Finally, once this is completed, we will be able to calculate Levenshtein values for siblings and grandparents/grandchildren, giving us an indiv-indiv table covering the direct biological family as well as three generations of the same families.

#### **4. Evaluating the accuracy of IDmoeder and IDvader in COR\*-2010**

Within COR\*-2010, there is a table called *"*Vastuniek*"* which is informally known as "*the golden standard"*, because most information in this table was rigorously updated and cleaned from all sources within the COR\*-2010 database. This table contained two variables: IDmoeder; and IDvader. These two variables contain the identification numbers (IDNR) of an individual's mother and father. See table below for information on these variables.

| Table 2: Vastumek intergenerational Linkage COR --2010 |        |                |        |
|--------------------------------------------------------|--------|----------------|--------|
|                                                        | #N     | <b>Missing</b> | Unique |
| <b>IDmoeder</b>                                        | 11.412 | 22.171         | 3142   |
| <b>IDvader</b>                                         | 10,495 | 23,088         | 2760   |

**Table 2: Vastuniek Intergenerational Linkage COR\*-2010**

In order to use these variables for the indiv-indiv-table as part of COR\*-IDS we need to ascertain the accuracy of these intergenerational linkages. To this end we have implemented the following:

- 1. Pull the name level (first, middle and second) information for each individuals mother and father from the Vastuniek table;
- 2. Compare this, using a Levenshtein similarity tool (described below) to the parental information contained for each individual within the birth certificates file; and
- 3. The assessment of Levenshtein similarity will be done based on the similarity of names between those contained within IDmoeder and IDvader from the Vastuniek

table, and the certificates using a Levenshtein similarity measure, which will be discussed later. The assessment of names, as opposed to other variable similarity is chosen because of few common variables on parental information contained within *"*Vastuniek*"* and the birth certificates. For this reason, only names can be used. Based on the scores that will be obtained by this method, those which our analysis shows to be identical, or likely the same person (i.e. score equals one) will then be used to create the indiv-indiv table. Those who are deemed too dissimilar will then be analysed further across other sources and a decision will be made. This will focus on whether to use what is contained within the *"Vastuniek"* table*,* or to create new IDNR using the individual information contained for the parents within the birth certificates.

#### **5. Methods: Levenshtein similarity**

To be able to compare the names, we need to measure the similarity, or dissimilarity, between the two names (the parental names from Vastuniek and also the parental names from the birth certificates). To do this, we use a Levenshtein edit distance calculation which measures the similarity of two names (henceforth referred to as character strings or simply strings) (Levenshtein 1965).

Levenshtein similarity (LS) is a measure provided by the R record linkage package of the likeness between two character strings including an original and a comparison (Borg 2016). It measures the number of insertions, deletions or substitutions required to make each character string the same.

#### **Eq.1 (**Borg 2016**)**

$$
1 - \frac{d(str1, str2)}{Max(A, B)}
$$

The equation for measuring Levenshtein similarity can be seen above; *d* represents the Levenshtein distance function, *str1* and *str2* the two strings (or names) are compared, and A and B are the lengths of the strings respectively (Borg 2016, p.49). The function gives a score with 1 being the maximum and anything below that representing increasing dissimilarity (or decreasing similarity).

The first and second name variables within the sample for mothers and fathers were combined to create one variable including first name/second name. A cleaning function was then performed on the name variables to remove unnecessary capitalisation and extra white space either before, between or following the names. Once this was done, the Levenshtein-similarity was calculated between the two names. Following this, the outcome scores were categorised in groups, as can be seen in Figures 1, Figure 2, and Table 3.

Only those who have both a parental ID in the Vastuniek file under IDmoeder/IDvader, and also have a birth certificate record, are included here. This gives a total of 5,883 observations who have a mother and 5,676 who have a father. These comparison will be used to produce the indiv-indiv table.

#### **Figures 1 & 2: Distribution of Levenshtein scores values by mothers and fathers**

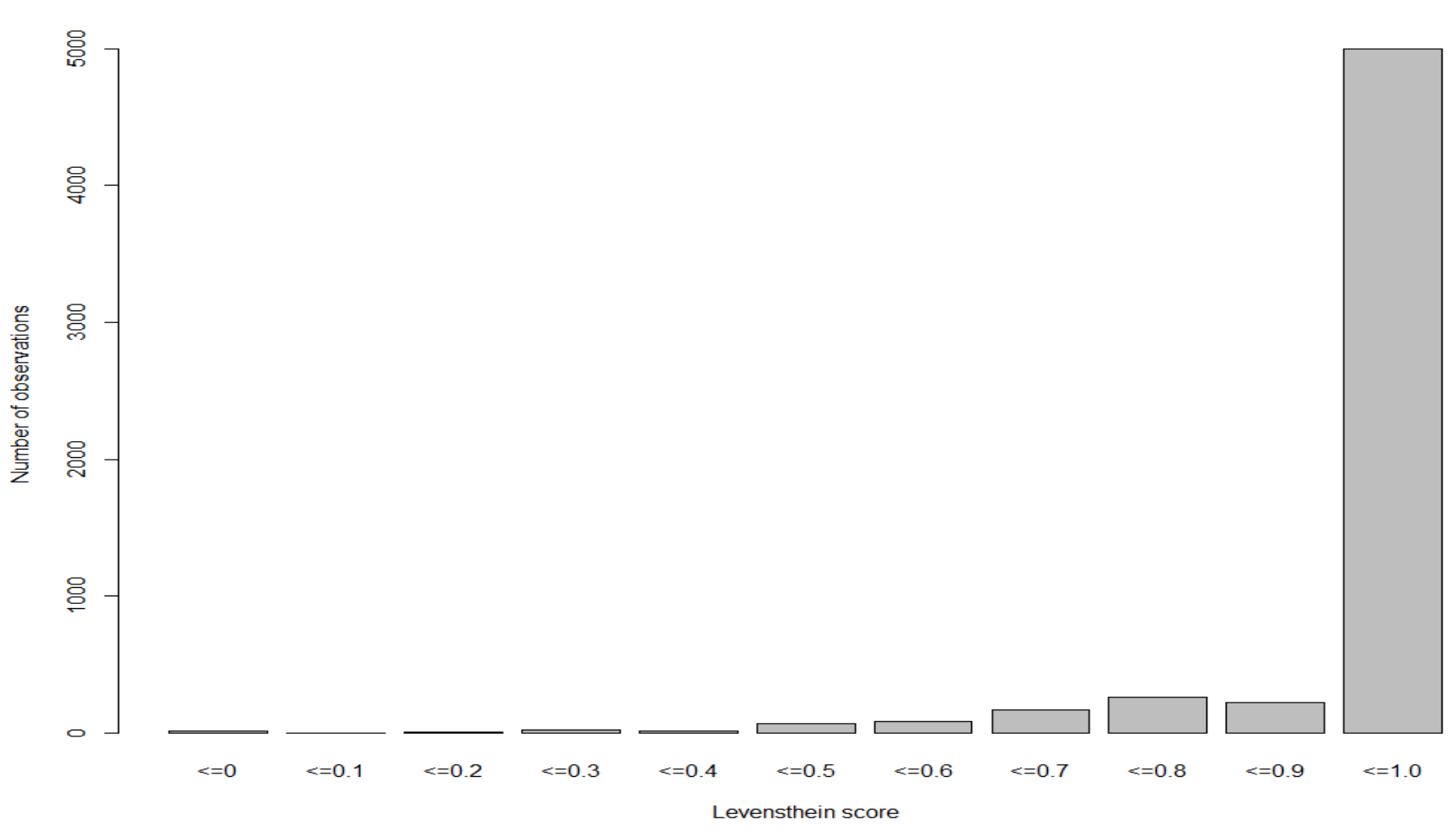

#### **Maternal name similarity accross sources**

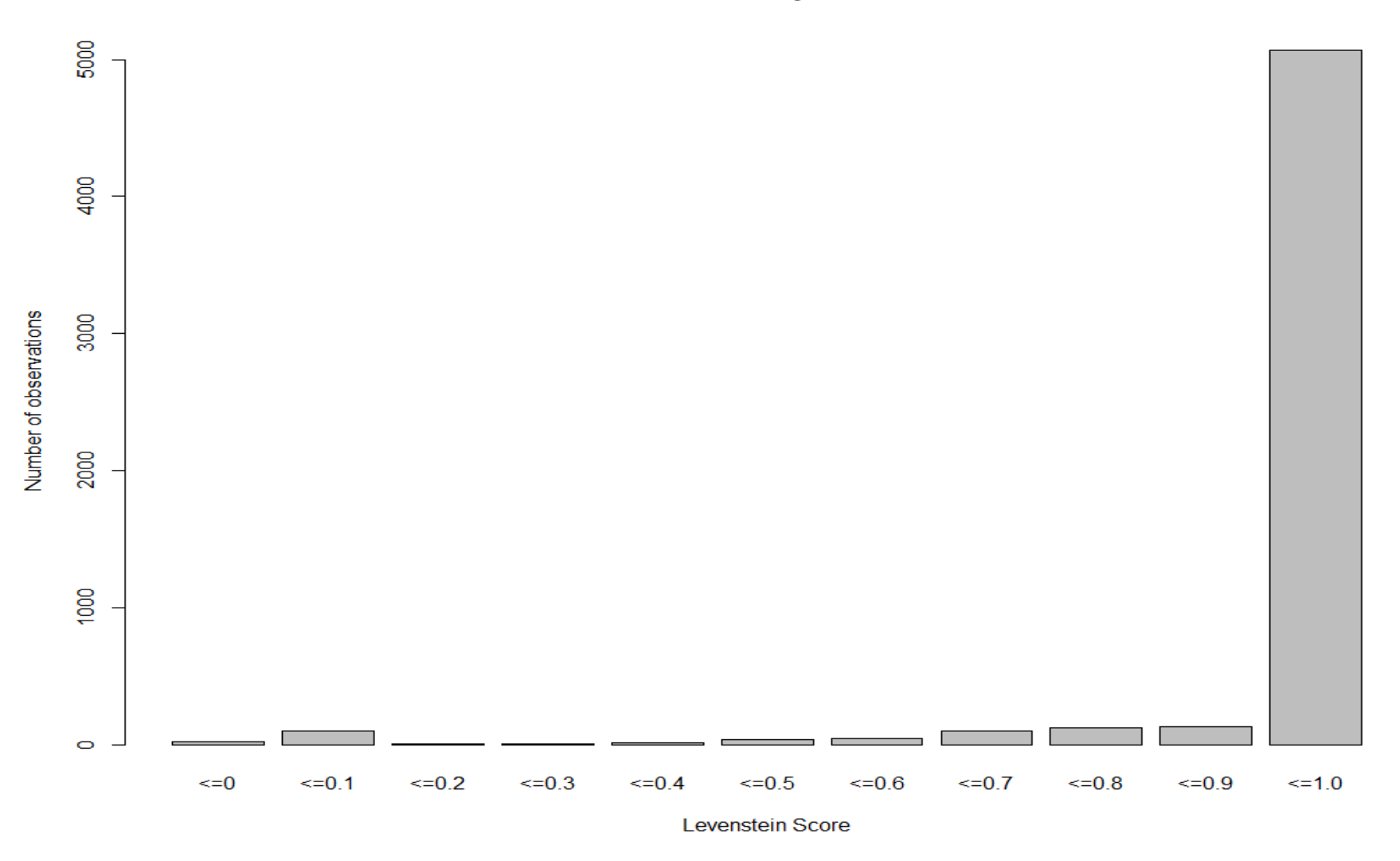

#### **Paternal name similarity accross sources**

**Table 3: Levenshtein score category**

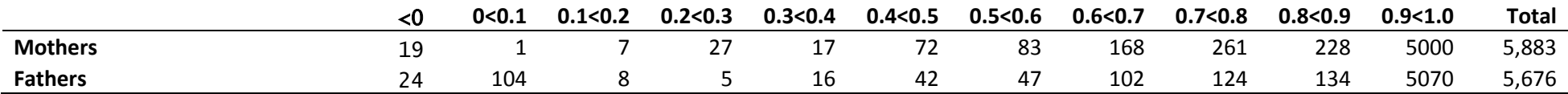

For the sample of fathers, 89% (5,070/5,676) of records match completely with 10.7% having some dissimilarity between names. For mothers the story is slightly worse with 84% (5,000/5,883) being complete matches and 15% having different levels of dissimilarity. Tables 3 (above) and Tables 4-10 (below) depict the number of observations falling into each category and also the type of problems encountered as a result of name differences, including examples. Table 3 shows the number of observations falling within each category which captures the level of similarity. The categories start from those having a Levenshtein-score below 0, the most dissimilar, before moving on in increments of 0.1 until reaching a maximum of 1, indicating complete similarity, or identical records. Each group contains a range, for example any observation falling in the <0.1 category can have a score greater than 0, but below 0.1.

Of those who are not identical across sources, there appear to be a large number which are highly likely to be the same individuals. Examples of this can be seen with those with the lowest similarity score in Table 4, which shows this scoring the lowest levels of Levenshtein-similarity. All but one observation appears to exist, because of an error where "e" has been replaced "<U+653C><U+3E39>", but also something similar for the letter K, though it is not clear how this has come about. In total for fathers this affects 39 observations (all of the lowest category of scores but 1). For mothers this number is 36, and again explains the majority falling into the two lower categories.

Another problem is where both first names and surnames are missing from birth certificates (Table 5). This shows those with "NA, NA" indicating neither first nor surname name has been registered on the birth certificate. This is a problem which only affects fathers, occurring for no observations of mothers, and is therefore likely a sign of illegitimacy. In total, this effects exactly 101 cases where both first and second name are missing for father, but a name is present in Vastuniek. These will need to be investigated further, using the marriage certificates, in order to decide upon whether to use the linkage obtained from the Vastuniek table and population register information.

Other cases have one name missing. This can be from either source, contrary to the above which only affects birth certificates. Examples can be seen in Table 6 where either a first name or surname entry is not present. For fathers, this effects only 7 cases and for mothers only 6. Examples can be seen in Table 6.

11

Moving to Table 7, those falling into the 0.8 and 0.9 are in many ways the most difficult to be confident in and will require further analysis and cross checking with other sources. This is because, whilst they are often highly similar names, the differences resulting from a 1 or 2 letter difference can be quite meaningful. An example is IDNR 9481 which on the birth certificate is listed as "joannes franciscus vanbauwel" and in the Vastuniek file as "josephus franciscus vanbauwel". Another example is IDNR "jacobus franciscus gilliams" and "Joannes franciscus gilliams". These are small differences in terms of the Levenshtein similarity of names, but quite meaningful differences in being interpreted as different names rather than mistakes. For these, we will compare names recorded in the marriage certificates and complete further analysis before including in the indiv-indiv table.

For the rest a number of different problems are apparent, but appear most frequently for records in categories representing Levenshtein-scores from 0.3 to 0.7. For a number of people, the differences are largely inconsistencies in the presence or omission of middle names across sources. We have decided to treat individuals with the same first and last name in both sources, but middle names either missing or conflicting, as the same person. This accounts for 75 cases for fathers and 121 of cases for mothers and can be seen in Table 8.

Amongst observations which fall between the categories 0.3 to 0.7 an even larger number differences appear to result because of the ordering and absence/presence of different middle and first names. For this we plan to check against the marriage certificates and possibly population register, to get an idea of further similarity, but also which name should be taken into the database. For fathers this accounts for 79 observations and for mothers 93. These can be seen in Table 9.

The rest, as can be seen in Table 10, for both mothers and fathers require further investigation. This is because the names are very dissimilar, or because there are variations which require cross checking. Many of these for mothers are likely to be changes in name following marriage. Many of the observations contain similar surnames which are a combination of the old name with a new name. We will cross check these with marriage certificates before including in the indiv-indiv table.

12

This means that, including those with the "<U+653C><U+3E39>" and also those with the same and last name, the total which we are treating as the same individual across records at this point is 5,157 mothers and 5,184 fathers representing 87.66% and 91.33% respectively. This leaves 12.34% of mothers and 8.67% of father who are either incorrect or need further investigation before they can be included in the indiv-indiv table which will be created.

Those which are deemed not to be the same, will then require a decision as to whether to choose as the parent. This will either involve using the IDNR of the link provided by the Vastuniek table, or alternatively by using the information contained within the birth certificate to create a new IDNR, using the attributes contained within these records.

#### **6. Further work in the second and third quarter of 2018**

Those which we have identified as the same individuals across records will be used to create the indiv-indiv table. For the rest, we will do the following:

- a) Cross-check records against marriage certificates and use those which are the same within the indiv-indiv table;
- b) Investigate remaining conflicts between Vastuniek and the certificates, including potentially creating new IDNR and attributes for any individuals contained within the certificates and not present/conflicting with Vastuniek;
- c) Create sibling and grand-parental linkages based upon these initial maternal and paternal links;
- d) Implement controls to identify non-linkages possibly among members from nonstandardized households and migrants; and
- e) Construct individual attribute table in line with the metadata (submitted in 2017).

# **Table 4: Levenshtein similarity including error messages**

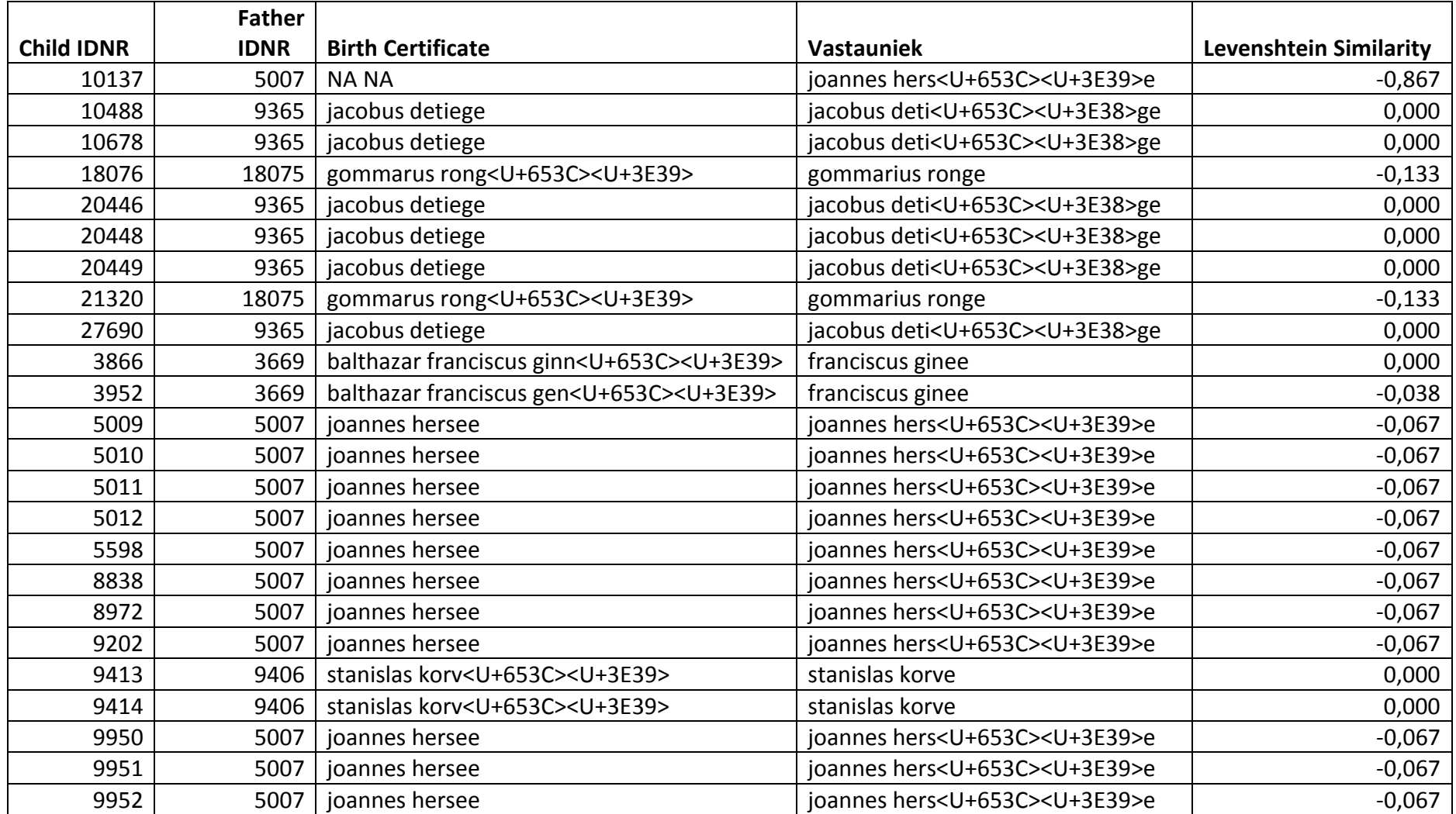

# **Table 5: Missing names from birth certificates**

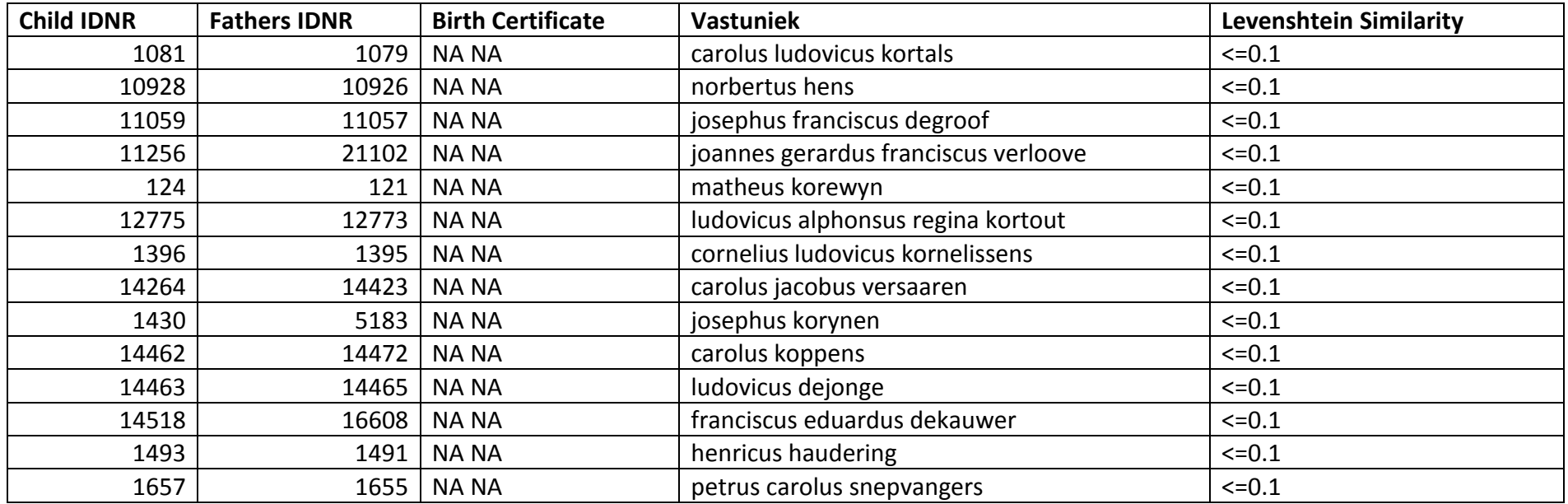

# **Table 6: Fathers partially missing names**

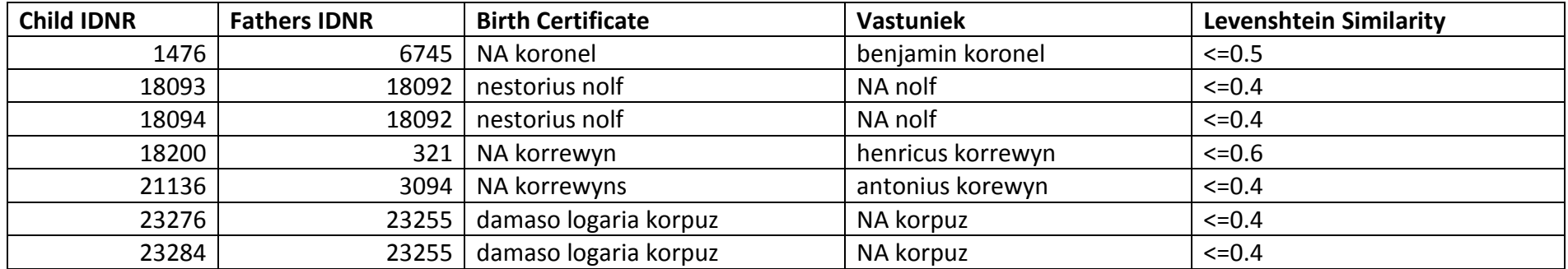

# **Table 7: Levenshtein similarity categories 0.8 & 0.9**

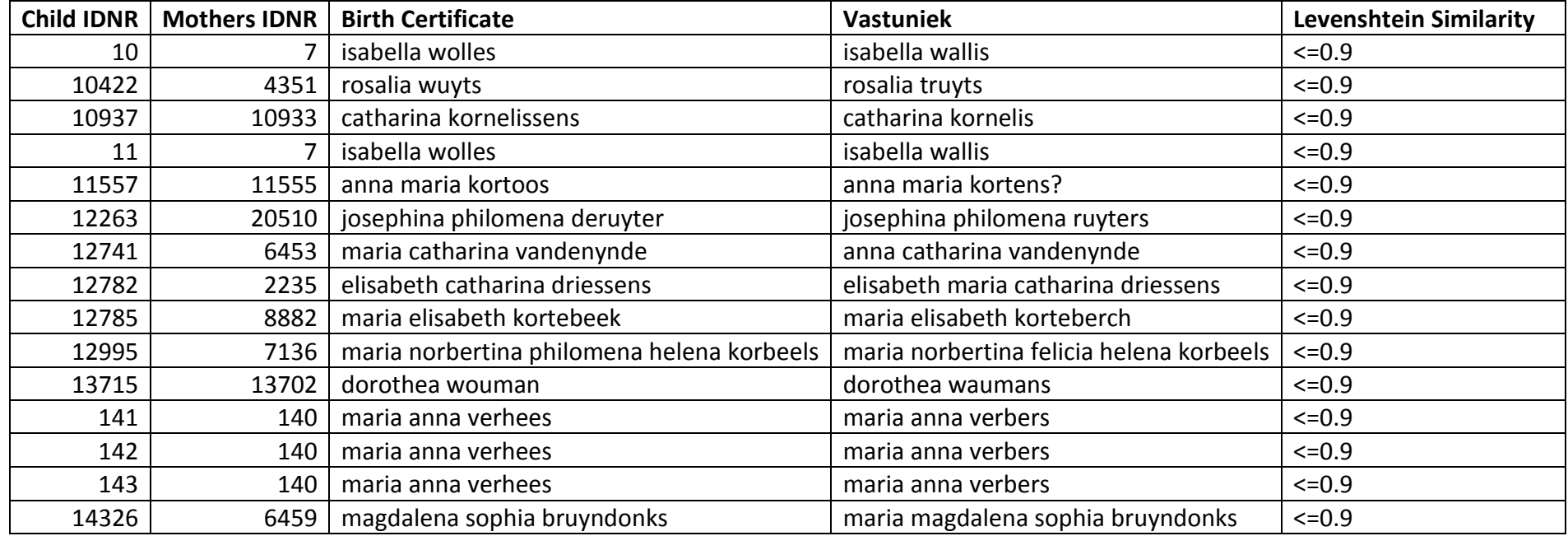

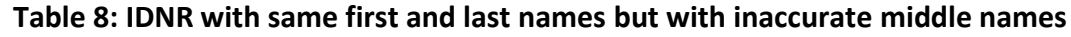

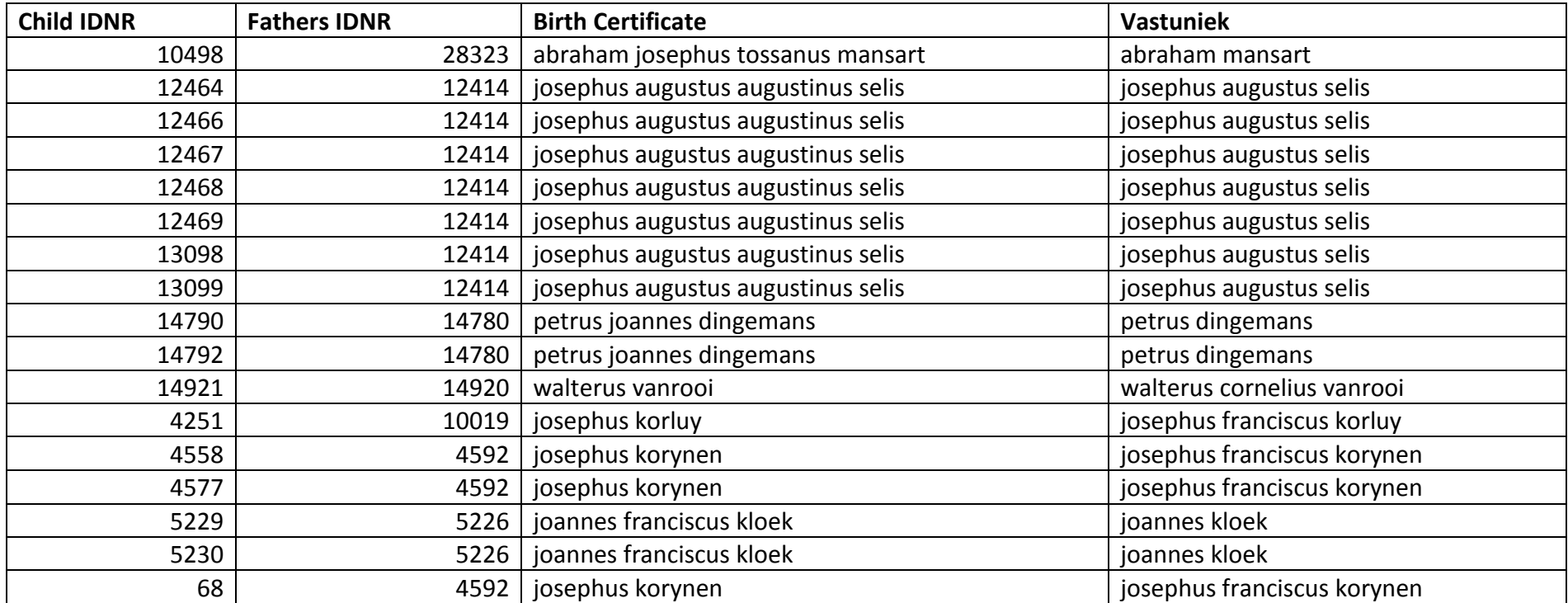

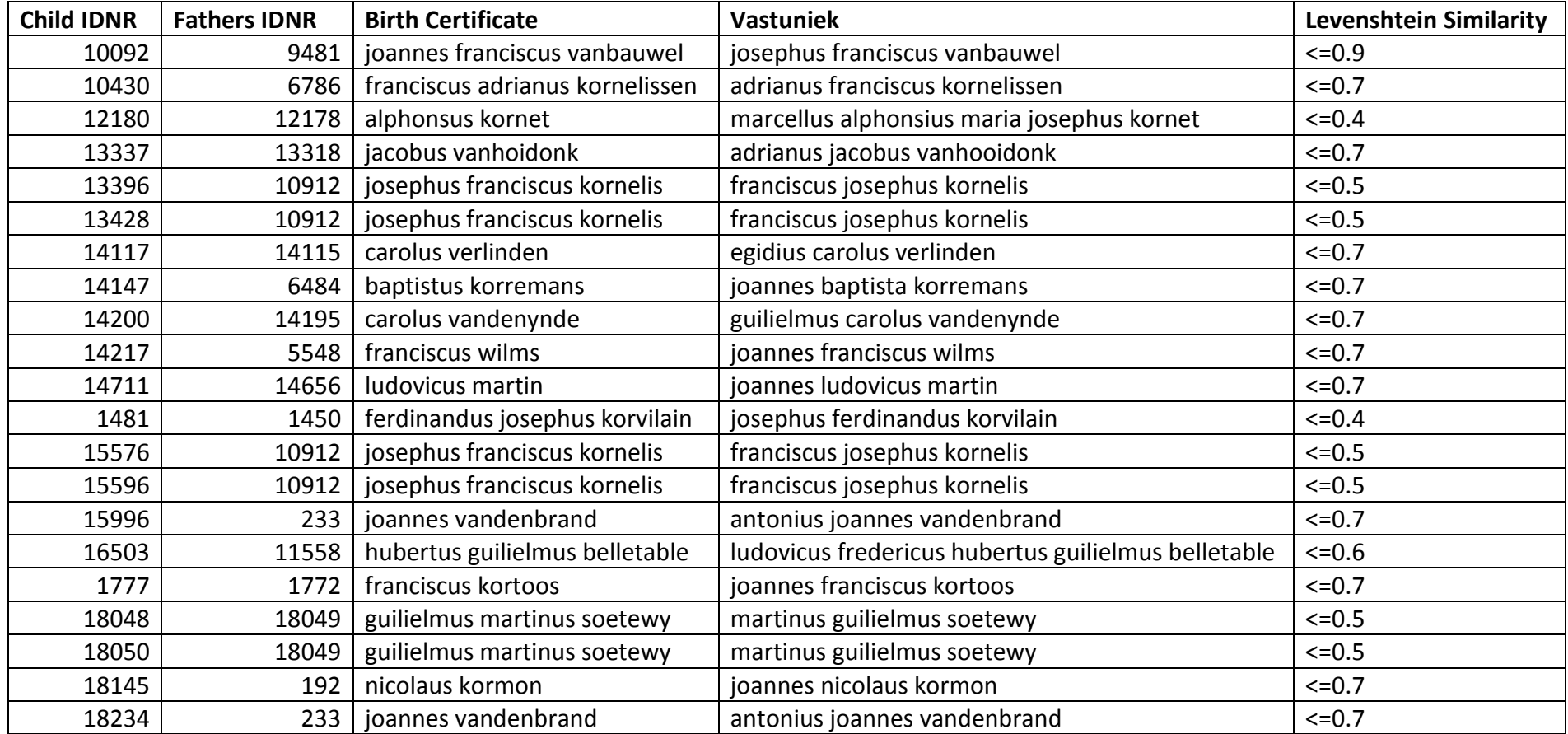

# **Table 9: Misplaced and inconsistent first and middle names**

# **Table 10: Incorrect and needing further investigation**

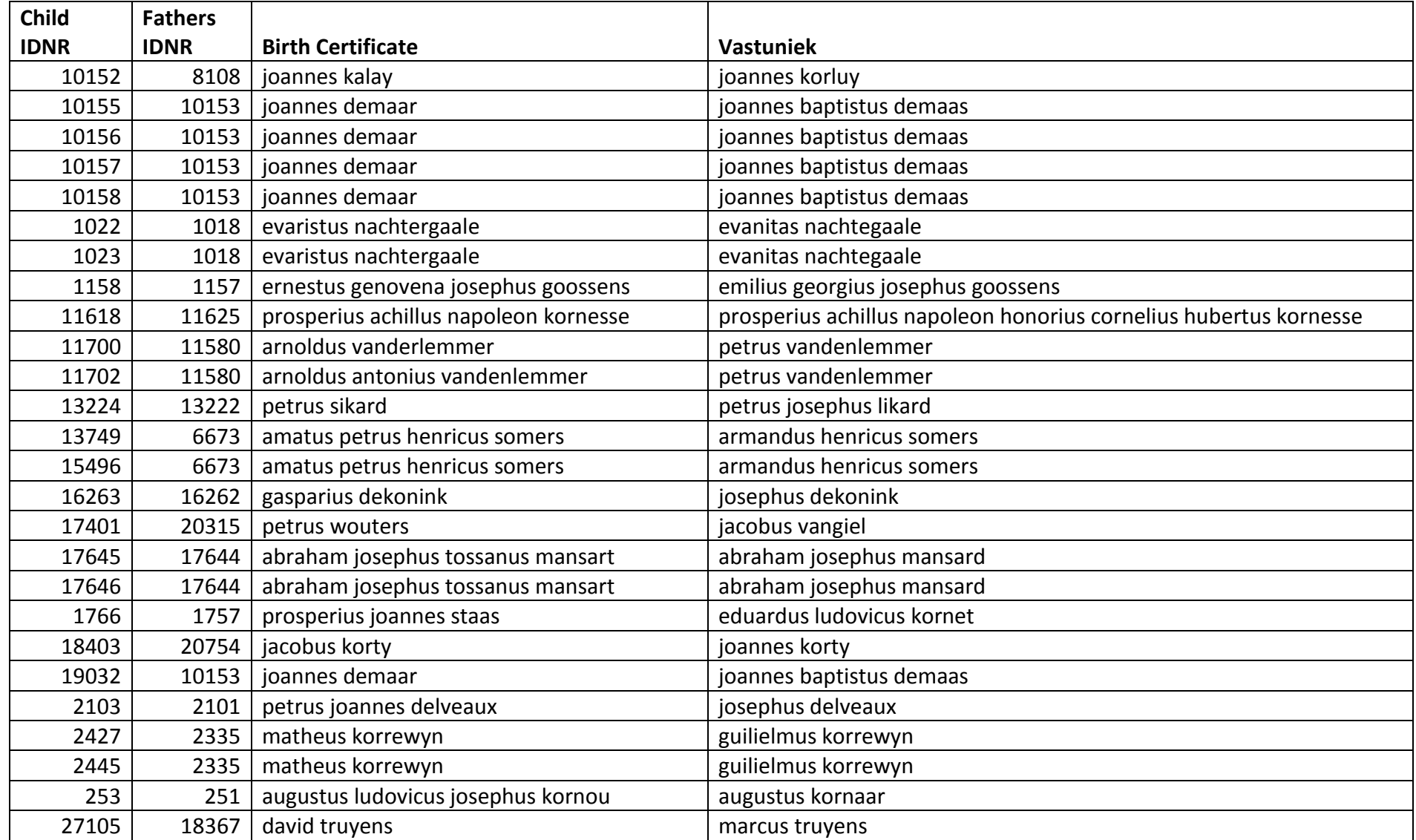

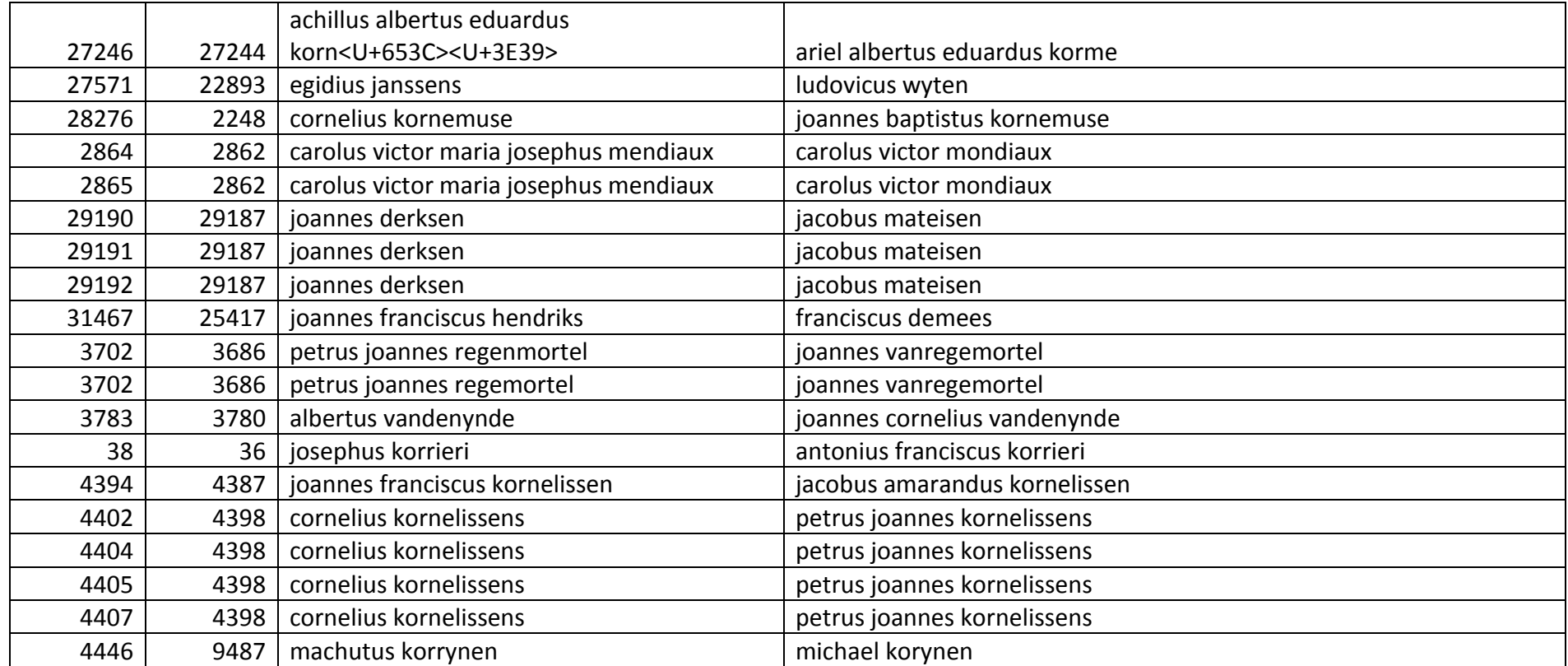

#### **7. References**

- Alter, G. and K. Mandemakers (2014). The intermediate data structure (IDS) for longitudinal historical microdata, version 4. *Historical life course studies,* 1, 1-26.
- Borg, A (2016). Package 'Record Linkage'

https://cran.r-project.org/web/packages/RecordLinkage/RecordLinkage.pdf

- Levenshtein, V.I. (1966). Binary codes capable of correcting deletions, insertions and reversals. *Cybernetics and control theory,* 10, 8, 707-10. (Translated from Doklady Akademii Nauk SSRR, 163, 4, 845-48, August 1965).
- Matthijs, K. and S. Moreels (2010). The Antwerp COR-database: a unique Flemish source for historical-demographic research. *The History of the Family,* 15, 109-115.
- Sariyar, M. and A. Borg (2010). The record linkage package: detecting errors in data. Contributed research articles in *R Journal,* 2/2, December 2010. Access at [http://journal.r-project.org/archive/2010-2/RJournal\\_2010-2\\_Sariyar+Borg.pdf](http://journal.r-project.org/archive/2010-2/RJournal_2010-2_Sariyar+Borg.pdf)
- Van Baelen, H. (2007). Constructie van een historisch-demografisch longitudinale database: methodologie van de demographica flandria selecta. *Manuscript*. Centrum voor Sociologisch Onderzoek (CeSO).

### **Appendix: R syntax for obtaining Levenshtein scores**

########## Checking IdVader & IdMOeder #############

# Aim: To check the accuracy of the mother and father variables of included in the "Vastauniek" table of the COR database

# we need to compare this to the information included within the birth register.

# Vastauniek includes two variables for mother, and father; IDvader, IDmoeder.

# This needs to be checked against the information from the birth register "Geboorteddood".

# Every person included in this register includes one IDNR and then variables for the mothers first name/surname and fathers

# first name and surname. These variables are "vrnaamva", "famnaamva" & "vrnaammo" & "famnaammo".

#libraries to load#

library(readr)

library("Hmisc", lib.loc="~/R/R-3.3.1/library")

#

## Set working directory ####

setwd("C:/Users/u0110986/Dropbox/Data/COR/Mother Father checks")

# Step 1: Subset Birth register to variables required

# which var requited?

# IDNr of childm, name of child, date of birth,

# "IDNR", "vrnaam", "famnaam", "gbdag", "gbmaand", "gbjaar", "vrnaamva", "famnaamva", "vrnaammo", "famnaammo"

#1.0 load birth register to R

b<-read.table("Birth Register full.csv", sep=";", header=TRUE)

Birth\_Register\_full <- read\_delim("C:/Users/u0110986/Dropbox/Data/COR/Mother Father checks/Birth Register full.csv",

";", escape double = FALSE, trim  $ws = TRUE$ )

#Step 2. Select var required from this database#

# fathers indiv raw var

b1 <- c("IDNR", #ID

"vrnaam", #first name

"famnaam", #family name

"gbdag", #birth day

"gbmaand", #birth month

"gbjaar", #birth year

"gesl", #sex

"vrnaamva", #fathers first name

"famnaamva", #fathers surname

"vrnaammo", #mothers name

"famnaammo") #mothers surname

b1 <- Birth\_Register\_full[b1]

#step 2 Preparing Vastauniek table with parents IDNR and names

#loading file

v <- read\_delim("C:/Users/u0110986/Dropbox/Data/COR/Mother Father checks/inwoner\_vastuniek04050607.csv",

";", escape\_double = FALSE, trim\_ws = TRUE)

#Which Var to keep?

# same as below, but IDNRmo and IDvaeder

v1var <- c("IDNR", #ID

"vrnaam", #first name

"famnaam", #family name

"gbdag", #birth day

"gbmaand", #birth month

"gbjaar", #birth year

"geslacht", #sex

"IDvader", #Id of father

"IDmoeder", #ID of mothers

"source") #source

v1 <- v[v1var]

#to make more simple replace old files with new

 $v < v1$ 

 $rm(v1)$ 

 $b < b1$ 

rm(b1)

# step3. Now have two files. But V does not have parent names, only IDs which are needed for a name check.

# these are in V attached to the IDNR of ID moedervader. Need to subset these mothers/fathers from the IDNR

#collumn and then add back in with the name value changed to mothers name/fathers name. Luckily half the work is done

# from the original indiv indiv files.

#loading indiv-indiv

i <- read\_delim("C:/Users/u0110986/Dropbox/Data/COR/Mother Father checks/indiv indiv.csv",

";", escape double = FALSE, trim  $ws = TRUE$ )

#will need to be done seperately for mothers and fathers.

#fathers first

#subsetting indiv-indiv to keep only fathers

iv <- i[ which(i\$relation=='father'),]

#subsetting v by fathers

# Need to change INDR1 (fathers ID) to IDNR

iv\$IDNR <- iv\$IDNR1

# can't remember how to merge keeping only values present in one file # will try merge function as I think it only keeps individuals present in both

```
iv1 <- merge(iv,v, by="IDNR")
```
#worked. Not to subset to keep only variables which are required

#IDNR2 is son. So this needs to stay as will be changed to IDNR when merging with original V to

#add names

```
v2var <- c("IDNR", #ID
```
"IDNR2",

"vrnaam", #first name

"famnaam") #famename

v2 <- iv1[v2var]

#change vrnaam/famnaam to vrnaamva & "famnaamva"

v2\$vrnaamva1 <- v2\$vrnaam

```
v2$famnaamva1 <- v2$famnaam
```

```
v2var <- c("IDNR", #ID
```
"IDNR2",

"vrnaamva1", #first name

"famnaamva1") #famename

v2 <- v2[v2var]

#fathers finished#

#Mothers

#subsetting indiv-indiv to keep only fathers

```
im <- i[ which(i$relation=='mother'),]
```
#subsetting v by fathers

# Need to change INDR1 (fathers ID) to IDNR im\$IDNR <- im\$IDNR1

```
im1 <- merge(im,v, by="IDNR")
```
#worked. Not to subset to keep only variables which are required

#IDNR2 is son. So this needs to stay as will be changed to IDNR when merging with original V to

#add names

```
m2var <- c("IDNR", #ID
```
"IDNR2",

"vrnaam", #first name

"famnaam") #fam name

```
m2 <- im1[m2var]
```
#change vrnaam/famnaam to vrnaamva & "famnaamva"

```
m2$vrnaammo1 <- m2$vrnaam
```

```
m2$famnaammo1 <- m2$famnaam
```

```
m2var <- c("IDNR", #ID
```
"IDNR2",

```
 "vrnaammo1", #first name
```
"famnaammo1") #famename

```
m2 <- m2[m2var]
```
# both mother and father completed

# need to merge both into original file by IDNR2 making a column for mothers and fathers name

# create blank column in original file for mother father names

# make matching IDNR and IDNR2 columns

# merge

# then make matching mother father names column (1/2 even)

# are columns same? Overall?

# how similar?

#changing IDNR variables in order to remerge. IDNR will become mother IDNR and Father IDNR. IDNR 2 will

#become IDNR in order to merge

#m2 IDNR var

m2\$moIDNR <- m2\$IDNR

m2\$IDNR <- m2\$IDNR2

#v2 IDNR

v2\$vaIDNR <- v2\$IDNR #new father IDNR

v2\$IDNR <- v2\$IDNR2 #IDNR which will match that in birth register

#Subset only to keep correct IDNR var plus names

```
m2var <- c("IDNR", #ID
```
"moIDNR",

"vrnaammo1", #first name

"famnaammo1") #famename

```
m2 <- m2[m2var]
```
v2var <- c("IDNR", #ID

"vaIDNR",

"vrnaamva1", #first name

"famnaamva1") #famename

v2 <- v2[v2var]

#OK so problem is when merging we will lose cases which are unmatched. Can try to keep all

#below

```
#mothers names and birth register
```
a <- merge(b,m2, by="IDNR", all = TRUE) #keeps all (some odd observations in here)

a1 <- merge(b,m2, by="IDNR") # keeps only those matched 5883

#created some odd observations

# #fathers

 $c$  <- merge(b, v2, by="IDNR", all = TRUE) #12236 obs  $c1$  <- merge(b,v2, by="IDNR") #5676 obs (in both vast and b)

# question is now. To do comparison on all just those with records in both? I think just those

# records in both. And do Mothers and Fathers separately. Just a quick 1 if column matches. How much?

#remove all but the comparison files C1 (fathers), a1 (mothers) rm(a, b, Birth Register full, c, i, im, im1, iv, iv1, m2, v, v2)

#DO c COMPARISSONS FIRST AS FATHERS LOOK MORE STRAIGHT FORWARD

### #WHICH VAR NEED COMPARING?

#1. "vrnaamva" vs "vrnaamva1", #first name

#1. "famnaamva" vs "famnaamva1"

c1\$vrnaamva.identical<- (c1\$vrnaamva==c1\$vrnaamva1)

c1\$famnaamva.identical<- (c1\$famnaamva==c1\$famnaamva1)

#How many are wrong? Fathers first name summary(c1\$vrnaamva.identical) # Mode FALSE TRUE NA's # logical 805 4770 101 # 14% not identical. Why? Will export to view after summary(c1\$famnaamva.identical) # Mode FALSE TRUE NA's

# logical 1287 4288 101 # 22% not identical

#How many mothers are wrong? #DO c COMPARISSONS FIRST AS FATHERS LOOK MORE STRAIGHT FORWARD #WHICH VAR NEED COMPARING? #1. "vrnaamva" vs "vrnaamva1", #first name #1. "famnaamva" vs "famnaamva1" a1\$vrnaammo.identical<- (a1\$vrnaammo==a1\$vrnaammo1) a1\$famnaammo.identical<- (a1\$famnaammo==a1\$famnaammo1) summary(a1\$vrnaammo.identical) # Mode FALSE TRUE #logical 826 5057 #14% not identical summary(a1\$famnaammo.identical) # Mode FALSE TRUE # logical 1739 4144 # 29% not identical

# #Fathers

names(c1)

c1var <- c("IDNR",

"vaIDNR",

"vrnaam",

"famnaam",

"famnaamva",

"famnaamva1",

"famnaamva.identical",

"vrnaamva",

"vrnaamva1",

"vrnaamva.identical")

 $c2 < c1[c1var]$ 

```
#mothers
```
names(a1)

```
a1var <- c("IDNR",
```
"moIDNR",

"vrnaam",

"famnaam",

"famnaammo",

"famnaammo1",

```
 "famnaammo.identical",
```
"vrnaammo",

```
 "vrnaammo1",
```
"vrnaammo.identical")

a2 <- a1[a1var]

## OK this makes it easier to view the errors. A quick scan shows most to be stray capitalization

# white spaces and slightly different spellings.

# one option now is to remove these and check again, if necessary or do some kind of a phonetic

# root matching, if it is necesary. Though personally I do not see the point. This looks OK.

# Can use code form indiv indiv previously to make these family links into records

#need to add original research person's name from Vastaniek file. Too difficult to go back through.

#Load vasta uniek from before.

#re-load v

v <- read\_delim("C:/Users/u0110986/Dropbox/Data/COR/Mother Father checks/inwoner\_vastuniek04050607.csv",

";", escape double = FALSE, trim  $ws = TRUE$ )

#subset to IDs and names

vvar <- c("IDNR",

"vrnaam",

"famnaam")

v1 <- v[vvar]

# rename vrnaam & famnaam to take account of being vastauniek and not that in B cert

```
library(reshape)
```
v1\$vrnaamv <- v1\$vrnaam

```
v1$famnaamv <- v1$famnaam
```
vvar <- c("IDNR",

"vrnaamv",

```
 "famnaamv")
```
v1 <- v1[vvar]

```
a3 <- merge(a2,v1, by="IDNR")
```

```
c3 <- merge(c2,v1, by="IDNR")
```
#Now change order to make easier to read

```
vvar <- c("IDNR",
```
"vaIDNR",

"vrnaam",

"famnaam",

"vrnaamv",

"famnaamv",

"famnaamva",

"famnaamva1",

```
 "famnaamva.identical",
```
"vrnaamva",

"vrnaamva1",

"vrnaamva.identical")

```
c4 < c3[vvar]
```

```
#mothers
```
names(a3)

vvar <- c("IDNR",

"moIDNR",

"vrnaam",

"famnaam",

"vrnaamv",

"famnaamv",

"famnaammo",

"famnaammo1",

```
 "famnaammo.identical",
```
"vrnaammo",

```
 "vrnaammo1",
```

```
 "vrnaammo.identical")
```
a4 <- a3[vvar]

#remove everything but c4/a4 rm(a2,a3,c2,c3,v,v1)

#make all names lowercase

cleaning = function(df){

cols = colnames(df)

 $df = df$ 

for(col in cols){

```
 if(is.character(df[, col]) == TRUE ){
```
 $df[,col] = as.factory(gsub("\\.|", "", df[,col]))$  #removes stray ".", works better if stray characters removed 1st

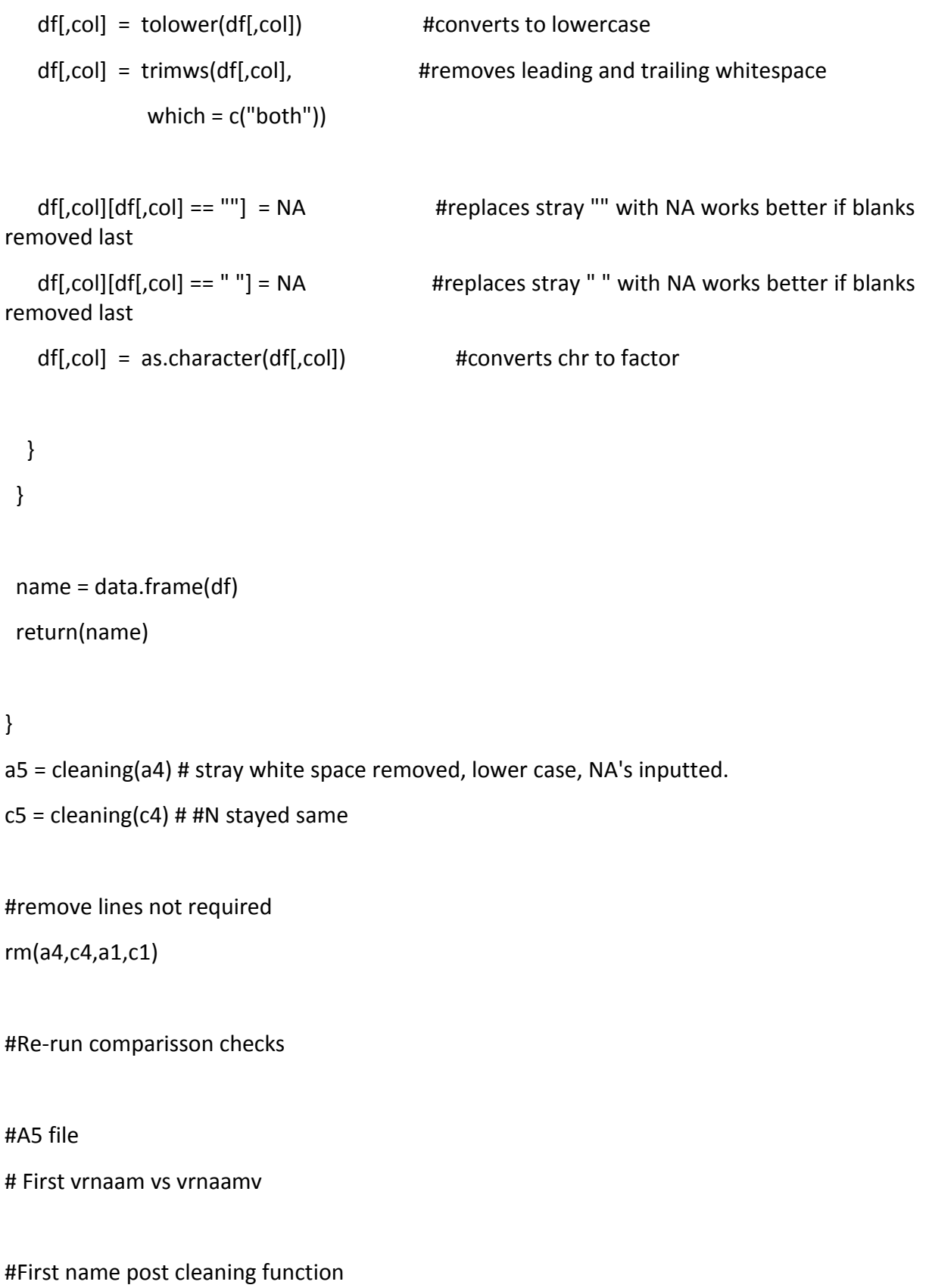

a5\$vrnaam <- as.character(a5\$vrnaam)

```
a5$vrnaamv <- as.character(a5$vrnaamv)
```
a5\$vrnaam.identical<- (a5\$vrnaam==a5\$vrnaamv) summary(a5\$vrnaam.identical) # Mode FALSE TRUE NA's # logical 785 4947 151 #NA's are when both names are missing in each dataset #785 appear to be just variations of the same name (some exceptions)

#surname a5\$famnaam <- as.character(a5\$famnaam) a5\$famnaamv <- as.character(a5\$famnaamv) a5\$famnaam.identical<- (a5\$famnaam==a5\$famnaamv) summary(a5\$famnaam.identical)

# Mode FALSE TRUE NA's # logical 569 5283 31

c5\$famnaam <- as.character(c5\$famnaam) c5\$famnaamv <- as.character(c5\$famnaamv) c5\$famnaam.identical<- (c5\$famnaam==c5\$famnaamv) summary(c5\$famnaam.identical) # Mode FALSE TRUE NA's # logical 535 5112 29

#mothers names a5\$famnaammo <- as.character(a5\$famnaammo) a5\$famnaammo1 <- as.character(a5\$famnaammo1) a5\$vrnaammo <- as.character(a5\$vrnaammo) a5\$vrnaammo1 <- as.character(a5\$vrnaammo1)

a5\$vrnaammo.identical<- (a5\$vrnaammo==a5\$vrnaammo1) a5\$famnaammo.identical<- (a5\$famnaammo==a5\$famnaammo1)

summary(a5\$vrnaammo.identical) # Mode FALSE TRUE NA's # logical 820 5057 6 summary(a5\$famnaammo.identical) # Mode FALSE TRUE # logical 898 4985 #first names similar figure. Surnames halved # variations of same name

#### #Fathers names

c5\$famnaamva <- as.character(c5\$famnaamva) c5\$famnaamva1 <- as.character(c5\$famnaamva1) c5\$vrnaamva <- as.character(c5\$vrnaamva) c5\$vrnaamva1 <- as.character(c5\$vrnaamva1)

c5\$vrnaamva.identical<- (c5\$vrnaamva==c5\$vrnaamva1) c5\$famnaamva.identical<- (c5\$famnaamva==c5\$famnaamva1)

summary(c5\$vrnaamva.identical) # Mode FALSE TRUE NA's # logical 795 4772 109 # variations of similar names

summary(c5\$famnaamva.identical) # Mode FALSE TRUE NA's # logical 493 5082 101

#write to CSV and send to Hideko #the ones with a number and V are vastauniek write.csv(a5, "C:/Users/u0110986/Dropbox/Data/COR/Mother Father checks/mothers.csv", row.names=FALSE)

write.csv(c5, "C:/Users/u0110986/Dropbox/Data/COR/Mother Father checks/fatherss.csv", row.names=FALSE)

### #Tasks

#Next step is to limit the indiv indiv table already created to just those with identical names #This will be done by subsetting both A5 and C5 by those who are identical #Next step is to check those not identical.

#identifying similar records

#step 1. Checking similarity with a score library(RecordLinkage) library(Hmisc) #Fathers 1st names c5\$vrnaamva\_match <- levenshteinSim(c5\$vrnaamva, c5\$vrnaamva1) c5\$famnaamva\_match <- levenshteinSim(c5\$famnaamva, c5\$famnaamva1)

#mothers a5\$vrnaammo\_match <- levenshteinSim(a5\$vrnaammo, a5\$vrnaammo1) a5\$famnaammo\_match <- levenshteinSim(a5\$famnaammo, a5\$famnaammo1)

#some descriptie stats on how similar summary(c5\$vrnaamva\_match) #first name match # Min. 1st Qu. Median Mean 3rd Qu. Max. NA's # 0.07143 1.00000 1.00000 0.96040 1.00000 1.00000 109 summary(c5\$famnaamva\_match) #family name match # Min. 1st Qu. Median Mean 3rd Qu. Max. NA's # -2.4000 1.0000 1.0000 0.9707 1.0000 1.0000 101 summary(a5\$vrnaammo\_match) #first name match

# Min. 1st Qu. Median Mean 3rd Qu. Max. NA's # 0.1111 1.0000 1.0000 0.9472 1.0000 1.0000 6 summary(a5\$famnaammo\_match) #family name match # Min. 1st Qu. Median Mean 3rd Qu. Max. # -1.833 1.000 1.000 0.947 1.000 1.000

# Limit to those over a certain point perhaps? plot(a5\$famnaammo\_match) describe(a5\$famnaammo\_match)

# continuation

#Merge both name collumns re-run what done before accross both names

#merge both names the " " leaves a space, which I guess is fine. #Mothers below a5\$mname\_bcert = as.factor(paste0(a5\$vrnaammo," ",a5\$famnaammo)) a5\$mname\_vast = as.factor(paste0(a5\$vrnaammo1," ",a5\$famnaammo1)) #fathers c5\$fname\_bcert = as.factor(paste0(c5\$vrnaamva," ",c5\$famnaamva)) c5\$fname\_vast = as.factor(paste0(c5\$vrnaamva1," ",c5\$famnaamva1))

#change to character a5\$mname\_bcert = as.character(a5\$mname\_bcert)

a5\$mname\_vast = as.character(a5\$mname\_vas)

c5\$fname\_bcert = as.character(c5\$fname\_bcert)

c5\$fname\_vast = as.character(c5\$fname\_vast)

#levenstein comparisson

a5\$mothers\_match <- levenshteinSim(a5\$mname\_bcert, a5\$mname\_vast) c5\$fathers\_match <- levenshteinSim(c5\$fname\_bcert, c5\$fname\_vast)

#summaries #mothers summary(a5\$mothers\_match) hist(a5\$mothers\_match) # Min. 1st Qu. Median Mean 3rd Qu. Max. # -0.3077 0.9655 1.0000 0.9450 1.0000 1.0000 summary(c5\$fathers\_match) hist(c5\$fathers\_match) # Min. 1st Qu. Median Mean 3rd Qu. Max. # -0.8667 1.0000 1.0000 0.9451 1.0000 1.0000

# comments

# majority are identical. Fairly similar for both sexes

# will export and view in excel

write.csv(a5, "C:/Users/u0110986/Dropbox/Data/COR/Mother Father checks/mothers.csv", row.names=FALSE)

write.csv(c5, "C:/Users/u0110986/Dropbox/Data/COR/Mother Father checks/fatherss.csv", row.names=FALSE)

#need putting in cats. Maybe use R commander to library("Rcmdr", lib.loc="~/R/R-3.3.1/library") library("RcmdrMisc", lib.loc="~/R/R-3.3.1/library")

a5\$mothers\_match\_cat <- with(a5, bin.var(mothers\_match, bins=3,

method='natural', labels=c('1','2','3')))

summary(a5\$mothers\_match\_cat)

describe(a5\$mothers\_match\_cat)

#gives good idea of dist. But makes more sense to just to it at the numbers

a5\$mothers\_match\_cat <- cut(a5\$mothers\_match, breaks=c(-0.309, 0, 0.1, 0.2, 0.3, 0.4, 0.5, 0.6, 0.7, 0.8, 0.9, 1.1),

> labels=c("<=0",  $">=0.1"$ ,  $"<=0.2"$ ,  $"<=0.3"$ .  $"<=0.4",$  $">=0.5",$  $"<=0.6",$  $"<=0.7"$ ,  $">=0.8"$ ,  $"<=0.9",$  $">=1.0"$ )

c5\$fathers\_match\_cat <- cut(c5\$fathers\_match, breaks=c(-0.9, 0, 0.1, 0.2, 0.3, 0.4, 0.5, 0.6, 0.7, 0.8, 0.9, 1.1),

> labels=c("<=0",  $"<=0.1",$  $">=0.2"$ ,  $"<=0.3",$  $">=0.4"$ ,  $"<=0.5",$  $"<=0.6",$  $"<=0.7",$  $"<=0.8",$  $"<=0.9"$ ,  $">=1.0"$ )

summary(c5\$fathers\_match\_cat)

plot(c5\$fathers\_match\_cat)

write.csv(a5, "C:/Users/u0110986/Dropbox/Data/COR/Mother Father checks/mothers.csv", row.names=FALSE)

write.csv(c5, "C:/Users/u0110986/Dropbox/Data/COR/Mother Father checks/fatherss.csv", row.names=FALSE)